# Пиктограмма «Маска» как средство визуализации данных

Б. Т. Кабулов

Аннотация. В работе предлагается новый метод визуализации данных, заключающийся в том, что точки многомерного пространства изображаются в виде пиктограммы «Маска». Этот метод является дальнейшим развитием метода «Лицо Чернова». В отличие от «Лица Чернова» в пиктограмме «Маска» не изменяются форма и размеры элементов изображения. Изменяется только степень заливки элементов. Эта особенность «Маски» позволяет исключить эмоциональный фон, который в случае «Лица Чернова» затрудняет объективную оценку состояния анализируемого объекта.

Ключевые слова: визуализация, многопараметрические объекты, пиктограмма, Лицо Чернова, интервальные оценки.

DOI 10.14357/20718632210403

## **Введение**

При анализе больших объемов информации важную роль играют методы визуализации данных [1-5]. Визуализация информации позволяет повысить эффективность ее восприятия, а также дает дополнительные возможности по выявлению скрытых закономерностей и связей. Использование средств визуализации может быть полезным на всех этапах процесса анализа данных.

Исходя из конечных целей, можно условно разделить задачи анализа многомерных данных на два класса:

- выявление закономерностей (корреляций, зависимостей, тенденций);

- оценка состояния (в медицине, экономике, экологии, в управлении технологическими процессами и пр.)

Особенность задач оценки состояния заключается в том, что выполняется анализ значений всех параметров объекта. Использование сводных синтетических показателей не способствует всесторонней оценке состояния. Например, при анализе качества питьевой воды необходимо знать процентное содержание каждой из примесей, а при анализе системы здравоохранения следует иметь представление о степени проявления каждого из факторов риска здоровью населения. Подобные задачи не могут быть упрощены методами снижения размерности, такими как SOM и PCA [2; 6], используемыми при решении задач первого типа. Особо важную роль в этом случае начинают играть методы визуализации данных. Однако большинство существующих диаграмм и глифов [6-8] имеют малую информационную емкость и теряют наглядность при количестве отображаемых параметров m > 6. Наиболее подходящими для многомерной визуализации являются пиктограмма «Лицо Чернова» [9] и метод параллельных координат Инселберга [10].

Основная идея метода Чернова состоит в том, что точки многомерного пространства

изображаются в виде схематических человеческих лиц (Рис. 1). «Лицо Чернова» рисуется по определенным правилам, которые преобразуют значения параметров исследуемого объекта в геометрические параметры элементов лица (например, x1 – длина носа, x2 – ширина носа, x3 – высота верхней части лица и т.д.). Вариант «Лица Чернова», приведенный на Рис. 1, характеризуется n = 22 геометрическими параметрами. Это означает, что данная пиктограмма может быть использована для отображения состояния объекта или процесса, описываемого m ≤ 22 показателями.

В методе параллельных координат [10], показанном на Рис. 2, отсутствуют принципиальные ограничения на количество измерений, однако он уступает «Лицам Чернова» по эффективности визуализации.

Многие исследователи считают, что основным преимуществом пиктограммы «Лицо Чернова» является легкость ее восприятия, основанная на способности людей легко

распознавать лица и обнаруживать малейшие их изменения. Вместе с тем, не менее важным является то, что каждый из конструктивных элементов пиктограммы имеет свой уникальный вербальный идентификатор («нос», «левое ухо» и т.п.). Существенные смысловые и геометрические различия между элементами пиктограммы позволяют упростить и ускорить задачу ее анализа, несмотря на большое количество этих элементов. Параллельные координаты так же, как и большая часть других средств визуализации, имеют однотипные элементы, что затрудняет идентификацию отображаемых показателей в случае большого их количества и приводит к необходимости добавления к изображению уточняющего текста. В результате ухудшается соотношение между объемом отображаемой информации и количеством отображающих примитивов, что приводит к несоответствию принципам Тафта графического представления данных высокого качества [11; 12].

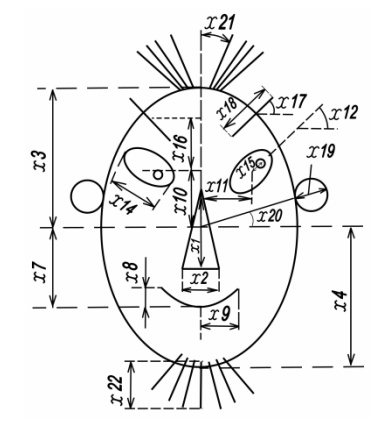

Рис. 1. Пиктограмма «Лицо Чернова»

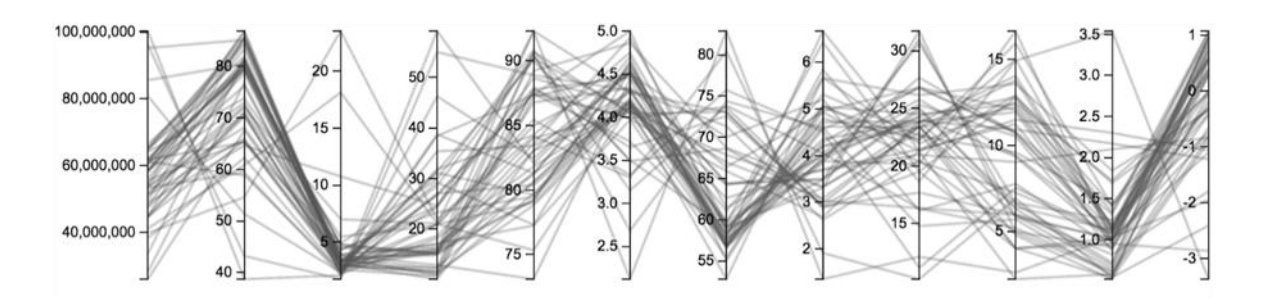

Рис. 2. Пример графика параллельных координат

По уникальности графических примитивов с «Лицами Чернова» могут сравниться ГИСкарты [13; 14]. Они менее универсальны, однако обладают большим потенциалом, поскольку многие данные имеют географическую привязку, способствующую пониманию данных. Примечательно, что одним из первых практических применений «Лиц Чернова» было использование их совместно с географической картой. Визуализация качества жизни в различных районах Лос-Анджелеса, которую в 1977 году выполнил Eugene Turner посредством размещения пиктограмм на карте города [15], стала основополагающей в области многомерной картографии [16].

Развитие метода «Лицо Чернова» в плане увеличения количества отображаемых параметров было предложено в работе [17]. Bernhard Flury и Hans Riedwyl предложили строить асимметричные «Лица Чернова», что позволило в два раза увеличить объем отображаемой информации.

Несмотря на указанную выше эффективность «Лица Чернова», оно обладает двумя существенными недостатками:

1. графическая форма и взаимное расположение элементов пиктограммы не позволяют с достаточной точностью оценить численные значения соответствующих параметров анализируемого объекта;

2. «Лицу Чернова» присущ эмоциональный фон, который вносит информационный шум и снижает корректность восприятия данных.

В данной работе делается анализ этих недостатков и предлагается модификация «Лица Чернова» в виде более совершенной пиктограммы «Маска».

# 1. Анализ эффективности пиктограммы «Лицо Чернова»

Одним из основных недостатков существующих вариантов Лица Чернова является то, что они ориентированы только на сравнение объектов (или различных состояний одного объекта). Для оценки состояния отдельно взятого объекта одной пиктограммы недостаточно. В этом случае необходимо дополнительно к пиктограмме выдавать еще и численные значения параметров. Это снижает эффективность восприятия информации.

Модифицированный вариант построения «Лица Чернова» (Рис. 3), который позволяет устранить указанный недостаток и оценивать состояние объекта по единственной пиктограмме, предложен в [18]. Модифицированные правила построения «Лица Чернова» позволяют существенно повысить точность оценки значений параметров объекта. Это достигается за счет того, что модифицированное «Лицо Чернова» содержит больше вспомогательной информации (без усложнения пиктограммы). Очень часто бывает не так важно само значение параметра. Более важным является то, как можно охарактеризовать это значение: «хорошее», «удовлетворительное» или «неудовлетворительное». Новые правила построения «Лица Чернова» позволяют однозначно определить в каком интервале лежат значения каждого из параметров. В соответствии с этим, модифицированный вариант «Лица Чернова» целесообразно именовать далее как «Интервальное лицо Чернова».

Состояниям «Интервального лица Чернова», показанным на Рис. 3, соответствуют следующие значения отображаемых параметров:

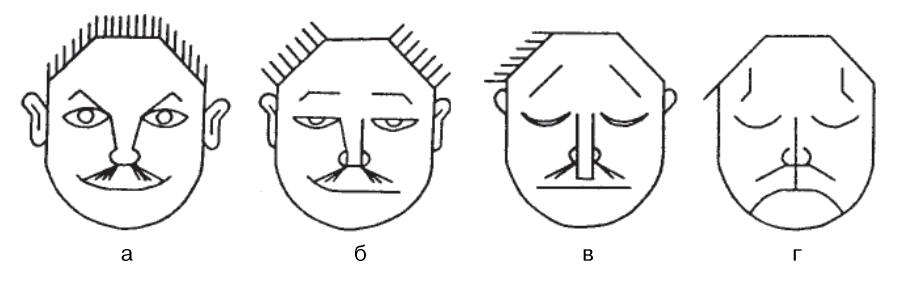

Рис. 3. Граничные состояния «Интервального лица Чернова»

а – наилучшие значения;

б – границы между хорошими и удовлетворительными значениями;

в – границы между удовлетворительными и плохими значениями;

г – наихудшие значения.

Одним из первых практических применений «Итервальных лиц Чернова» было использование их для визуализации экономического состояния юго-восточных штатов Америки (Рис. 4), которая была выполнена Elisabeth S. Nelson [16]. В медицине «Интервальные лица Чернова» используются О.Г. Берестневой и ее коллегами для анализа многомерных медицинских данных [19-22]. Данный вид пиктограмм был также использован в нефтегазовой отрасли при разработке автоматизированной системы по оценке состояния магистрального нефтепровода [23].

Обычные варианты «Лица Чернова» содержат только информацию о значениях {*xi*} параметров {*Xi*} отображаемого объекта, представленную в виде формы, размера или положения элементов {*Ei*} лица.

«Интервальное лицо Чернова» содержит дополнительно еще и информацию об интервалах «хороших», «удовлетворительных» и «неудовлетворительных» значений для каждого параметра:

$$
\{E_i, x_i, b_{i1}, b_{i2}, b_{i3}, b_{i4}\},\
$$

где: *E<sup>i</sup>* – *i*-й элемент лица,

 $x_i$  – значение параметра  $X_i$  ,

 $b_{il}$  – наилучшее значение параметра  $X_i$  ,

*bi2* – граница между хорошими и удовлетворительными значениями параметра *X<sup>i</sup>* ,

*bi3* – граница между удовлетворительными и плохими значениями параметра *X<sup>i</sup>* ,

 $b_{i4}$  – наихудшее значение параметра  $X_i$  .

Процедура анализа состояния многомерного объекта с использованием обычного «Лица Чернова» схематически показана на Рис. 5.

Процедура анализа состояния многомерного объекта с использованием «Интервального лица Чернова» схематически показана на Рис. 6.

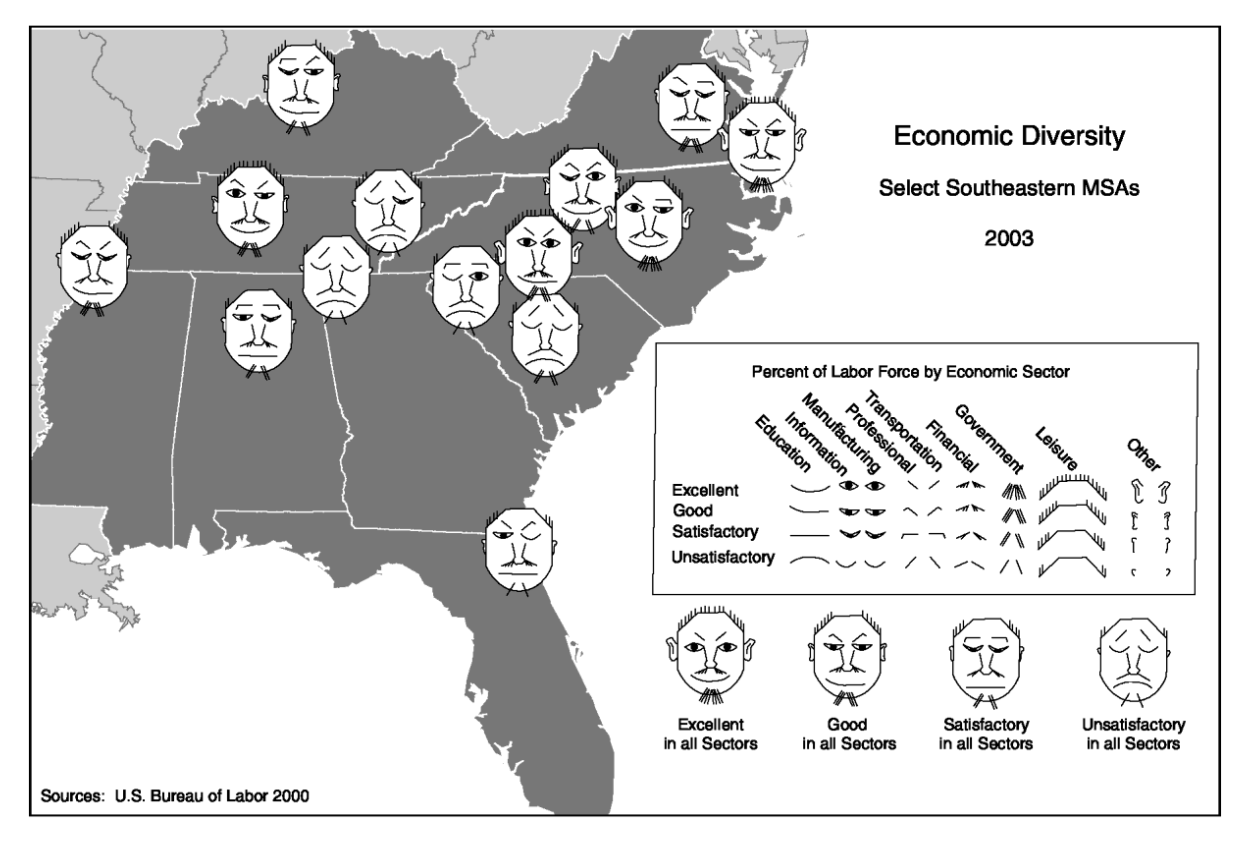

Рис. 4. Пример визуализации с использованием «Интервальных лиц Чернова»

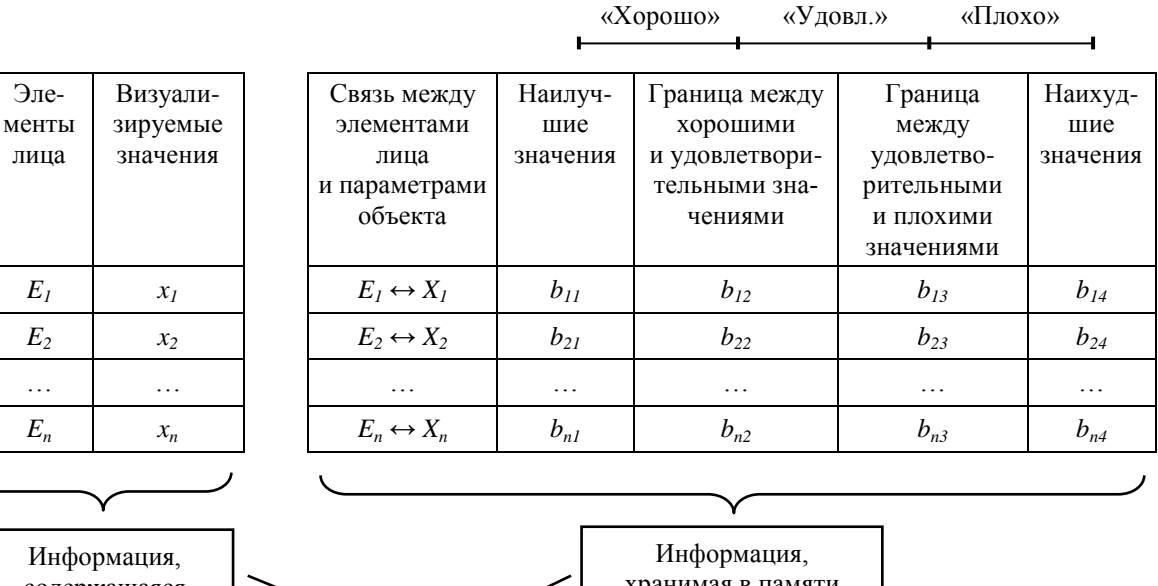

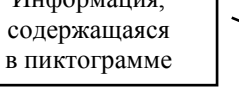

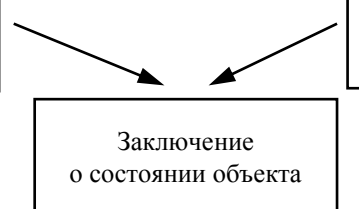

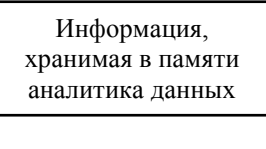

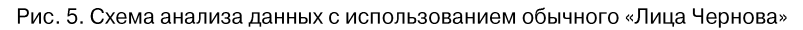

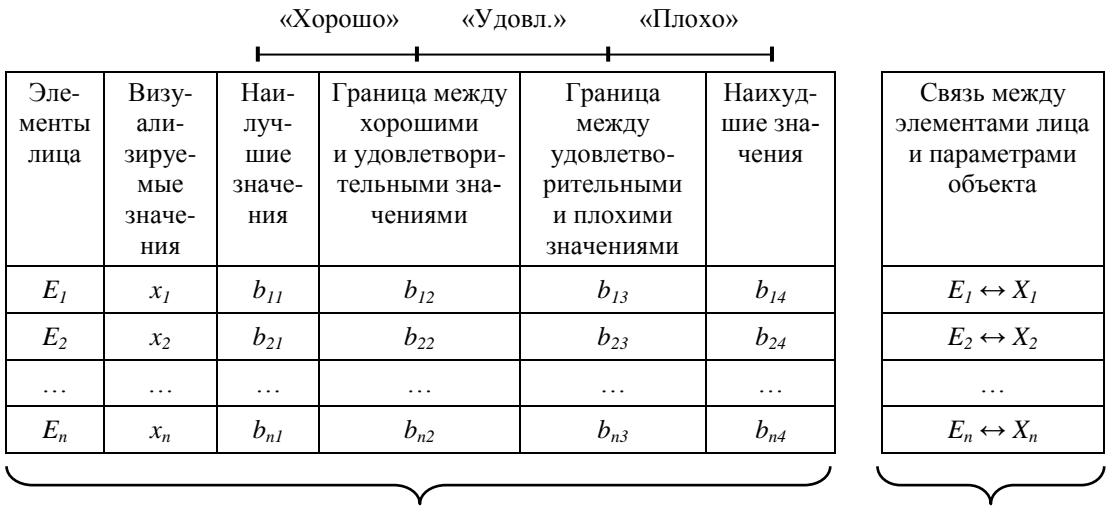

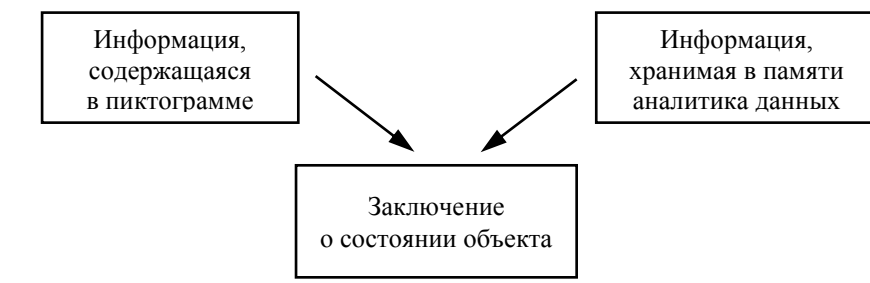

Рис. 6. Схема анализа данных с использованием «Интервального лица Чернова»

Из Рис. 5 и 6 видно, что в случае использования «Интервального лица Чернова» процесс анализа существенно облегчается и ускоряется. Это обусловлено тем, что аналитику данных нет необходимости:

• в запоминании границ интервалов, соответствующих «Хорошим», «Удовлетворительным» и «Плохим» значениям каждого из параметров объекта;

• в сопоставлении в уме текущего значения каждого параметра с граничными значениями «Хороших», «Удовлетворительных» и «Плохих» интервалов.

Следует отметить, что деление области допустимых значений отображаемых параметров на указанные три интервала обычно является достаточным для большинства практических применений. В случае большей степени градации необходимо внести изменения в правила построения графических примитивов пиктограммы.

Недостатком метода, предложенного в [18] является уменьшение числа отображаемых параметров. В работах [24; 25] размерность визуализируемых объектов увеличена с 12 до 20 за счет добавления бороды, шеи и рамки вокруг лица.

Преимуществом всех вариантов пиктограммы «Лицо Чернова» перед другими методами многомерной визуализации является то, что элементы данной пиктограммы не однотипны, что позволяет легко идентифицировать привязанные к ним параметры. Однако в этом есть и недостаток, обусловленный тем, что различные элементы «Лица Чернова» имеют различный эмоциональный вес  $\{M_i\}$ . Напр., кривизна рта более эмоциональна, чем степень раскрытия глаз; а угол наклона бровей более эмоционален, чем длина носа и т.п.

В общем случае различные параметры  ${X_i}$ анализируемого объекта имеют различную степень важности. Весовые коэффициенты {W<sub>i</sub>}, отражающие степень важности параметров, могут не соответствовать коэффициентам эмоционального веса  $\{M_i\}$  элементов  $\{E_i\}$ «Лица Чернова». Такое несоответствие может приводить к неверной оценке общего состояния анализируемого объекта. Объективность оценки может также зависеть от субъективных ассоциаций, которые могут возникать у наблюданекоторых комбинаций теля при виде

геометрии элементов лица. Эти ассоциации могут быть различными у разных людей, поскольку зависят от их личного жизненного опыта.

Кроме того, совокупность элементов лица несет в себе общий эмоциональный фон. Элементы «Лица Чернова» могут случайно принять такие формы и взаимное расположение, что, в целом, изображение «Лица Чернова» будет восприниматься как удивленное, испуганное, счастливое или печальное. Указанные недостатки «Лица Чернова» отмечаются также в работах [16; 26-29].

Непреднамеренно сформированный эмоциональный фон может оказать существенное влияние на корректность оценки состояния объекта. Отсюда следует, что правила построения «Лица Чернова» должны исключать возможность появления эмоционального фона. Или же, в крайнем случае, эмоциональный фон должен быть одним и тем же для всех возможных состояний анализируемого объекта.

Однако любая форма и взаимное расположение бровей, глаз и рта в любом случае формируют некоторый эмоциональный фон. И этот фон будет различным для различных состояний анализируемого объекта. Отказаться от использования эмоциональных элементов «Лица Чернова» (глаза, брови и рот) нельзя, иначе пиктограмма перестанет быть «Лицом». Получается, что наиболее важные элементы пиктограммы «Лицо Чернова», которые позволяют быстро и легко оценивать значения параметров отображаемого объекта, являются в то же время наиболее неудобными. Они вносят наибольшее количество информационного шума.

Для того, чтобы в «Лицах Чернова» убрать эмоциональный фон, необходимо перейти от изменения форм и расположения элементов к изменению степени их заливки. Но это будет уже не «лицо», а «маска» с застывшим «выражением лица».

#### 2. Пиктограмма «Маска»

С учетом вышесказанного для визуализации многомерных данных предлагается новая пиктограмма «Маска» (Рис. 7), в которой устранены присущие пиктограмме недостатки, «Лино Чернова».

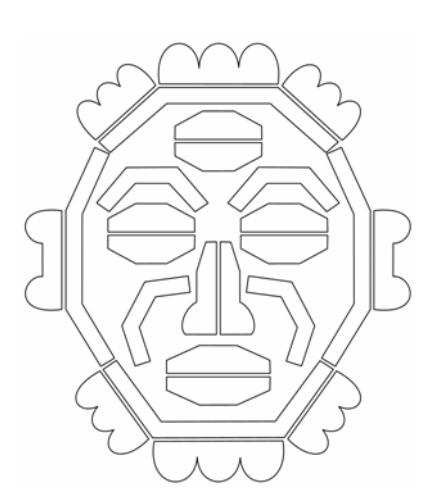

Рис. 7. Пиктограмма «Маска»

Предлагаемая пиктограмма состоит из m = 26 различных графических элементов и, соответственно, позволяет отображать состояния многомерных объектов с количеством параметров n  $\leq$  26 (Табл. 1).

Дизайн пиктограммы «Маска» был сформирован с учетом принципов Тафта (предоставлять пользователю самое большое количество идей, в самое короткое время, с наименьшим количеством чернил на наименьшем пространстве) [11; 12]. Кроме того, ставилась цель обеспечить легкость идентификации всех графических примитивов. При этом, каждый из них должен был состоять из трех легко различимых фрагментов, соответствующих различным интервалам допустимых значений отображаемых параметров. В результате была сформирована пиктограмма, состоящая из 26 графических элементов. Количество элементов может быть увеличено путем вневнесения изменений в дизайн пиктограммы. При этом новая пиктограмма также должна удовлетворять указанным выше требованиям.

Пиктограмма «Маска», так же, как и «Интервальное лицо Чернова», ориентирована на оценку принадлежности значений отображаемых параметров одному из трех интервалов: «Хороший», «Удовлетворительный» и «Неудовлетворительный». Деление на эти конкретные три интервала может быть полезным в большинстве практических задач мониторинга, где требуется оценивать значения показателей анализируемого объекта или процесса.

На Рис. 8 показаны четыре граничных состояния пиктограммы «Маска», которые делят область допустимых значений каждого из отображаемых параметров на три интервала: «Плохой», «Удовлетворительный» и «Хороший».

Состояниям Маски, показанным на Рис. 8, соответствуют следующие значения отображаемых параметров:

а – наихудшие значения;

б – границы между плохими и удовлетворительными значениями;

в – границы между удовлетворительными и хорошими значениями;

г – наилучшие значения.

| $E_1$          | Левое верхнее веко       | $E_{14}$ | Левая щека          |
|----------------|--------------------------|----------|---------------------|
| $E_2$          | Левое нижнее веко        | $E_{15}$ | Правая щека         |
| $E_3$          | Правое верхнее веко      | $E_{16}$ | Подбородок          |
| $E_4$          | Правое нижнее веко       | $E_{17}$ | Складка левой щеки  |
| $E_5$          | Центральное верхнее веко | $E_{18}$ | Складка правой щеки |
| $E_6$          | Центральное нижнее веко  | $E_{19}$ | Волосы слева        |
| $E_7$          | Левая бровь              | $E_{20}$ | Волосы по центру    |
| $\mathrm{E}_8$ | Правая бровь             | $E_{21}$ | Волосы справа       |
| $E_9$          | Левое крыло носа         | $E_{22}$ | Борода слева        |
| $E_{10}$       | Правое крыло носа        | $E_{23}$ | Борода по центру    |
| $E_{11}$       | Верхняя губа             | $E_{24}$ | Борода справа       |
| $E_{12}$       | Нижняя губа              | $E_{25}$ | Левое ухо           |
| $E_{13}$       | Верхняя часть головы     | $E_{26}$ | Правое ухо          |

Табл. 1. Элементы пиктограммы «Маска»

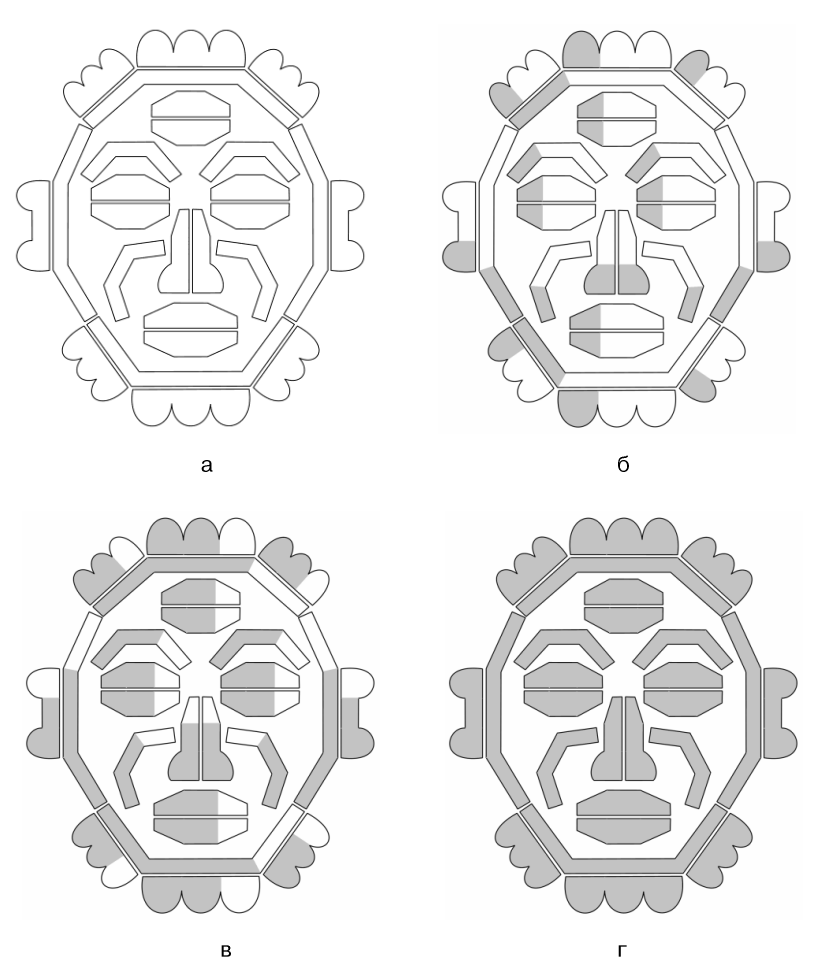

Рис. 8. Четыре граничных состояния пиктограммы «Маска»

Для определения размера *lij* заливаемой области *j*-го фрагмента *i*-го элемента Маски используются следующие выражения:

$$
l_{ij} = L_{ij} (x_i - b_{ij}) / (b_{ij+1} - b_{ij}),
$$
  
\n
$$
l_{ik} = L_{ik}, (k > j),
$$

где: *bij* – граничные значения параметра *X<sup>i</sup>* ,  $(i = \overline{1, 4})$ ,

 $x_i$  – текущее значение параметра  $X_i$ ,  $(b_{ij} \le x_i \le b_{ij+1}),$ 

*Lij* – длина *j*-го фрагмента *i*-го элемента Маски.

Цвет заливки элементов Маски может показывать динамику изменения параметров отображаемого объекта. Например, красный цвет говорит о том, что значения параметра возрастают, синий – о том, что они убывают, а черный – о том, что они неизменны.

В тех случаях, когда параметры носят негативный характер, например, если они показы-

вают содержание вредных веществ в воде, целесообразно состояние (а) на Рис. 8 рассматривать как наилучшее, а состояние (г) – как наихудшее.

Значения некоторых параметров могут отклоняться от наилучшего значения как в большую, так и в меньшую сторону. В этом случае весь интервал допустимых значений параметра надо разделить на шесть подынтервалов, характеризуемых как:

Плохие значения ниже нормы.

 Удовлетворительные значения ниже нормы.

- Хорошие значения ниже нормы.
- Хорошие значения выше нормы.

 Удовлетворительные значения выше нормы.

Плохие значения выше нормы.

| Значения<br>параметров | Тенденция<br>изменения | Цвет       |
|------------------------|------------------------|------------|
|                        | Уменьшение             | Фиолетовый |
| Ниже<br>нормы          | Неизменно              | Синий      |
|                        | Увеличение             | Голубой    |
| Норма                  | Неизменно              | Зеленый    |
|                        | Уменьшение             | Желтый     |
| Выше нормы             | Неизменно              | Оранжевый  |
|                        | Увеличение             | Красный    |

Табл. 2. Цвета элементов пиктограммы «Маска»

Для таких параметров состояние (а) на Рис. 8 надо рассматривать как наилучшее, а значения параметров выше нормы и ниже нормы надо показывать различными цветами заливки элементов Маски (Табл. 2) аналогично пиктограмме «Интервальное лицо Чернова» [24; 25].

Каждый элемент пиктограммы «Маска» имеет четкий вербальный идентификатор. Это обеспечивает легкость и удобство восприятия большого объема визуальной информации. Данная пиктограмма позволяет, при необходимости, отображать также численные значения  ${x_1, x_2, \ldots, x_n}$  параметров анализируемого объекта или их условные обозначения (Рис. 9).

#### Заключение

В работе исследована проблема визуализации многомерных данных. Проведен анализ эффективности пиктограммы «Лицо Чернова», являющейся одним из наиболее мощных средств визуализации. Обоснована эффективность графического представления многомерных данных, ориентированного на интервальные оценки параметров. На основе проведенного анализа предложена новая пиктограмма «Маска», в которой устранен недостаток пиктограммы «Лицо Чернова», заключающийся в наличии переменного эмоционального фона, затрудняющего объективную оценку анализируемого объекта. Излишнюю эмоциональность «Лица Чернова» можно считать основной причиной, препятствующей широкому использованию этой пиктограммы в качестве средства визуализации данных.

Пиктограмма «Маска» может найти применение в системах мониторинга состояний сложных, экологически опасных производств, где требуется контроль большого количества параметров в режиме реального времени. Использование «Маски» может быть также полезным для визуализации результатов социальноэкономических исследований по международным рангам.

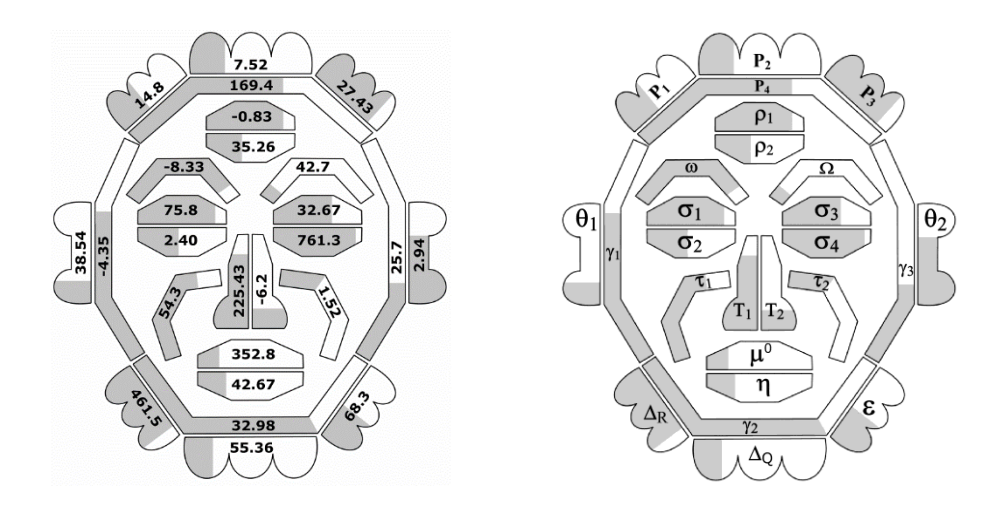

Рис. 9. Пиктограмма «Маска» с дополнительным отображением численных значений и условных обозначений анализируемых параметров

#### Литература

- 1. Зиновьев А.Ю. 2000. Визуализация многомерных данных. Красноярск, КГТУ. 168 с. ISBN 5-7636-0333-8. Available at: at: http://www.ihes.fr/~zinovyev/papers/ZinovyevBook.pdf. (accessed September 21, 2021).
- 2. Andrews, K. 2021. Information Visualisation. Course Notes. Version of 01 Apr 2021. Graz University of Technology. 139 p. Available at: https://courses.isds.tugraz.at/ivis/ivis.pdf. (accessed September 20, 2021).
- 3. Andy, K. 2019. Data Visualisation. 2nd Edition. Sage Publications. 328 p. ISBN 1526468921.
- 4. Colin, W. 2020. Information Visualization: Perception for Design. 4th Edition. Morgan Kaufmann. 560 p. ISBN 0128128755.
- 5. Rendgen, S. 2019. History of Information Graphics. Taschen. 462 p. ISBN 3836567679.
- 6. Dzemyda, G., O. Kurasova. 2015. Multidimensional data visualization. Methods and applications. 263 p. Available at: https://www.researchgate.net/publication/266046175. (accessed September 20, 2021).
- 7. Fuchs, J., P. Isenberg, A. Bezerianos, D. Кеim. 2017. А Systematic Review of Experimental Studies on Data Glyphs. IEEE Transactions on Visualization and Computer Graphics, Institute of Electrical and Electronics Engineers. 23 (7): 1863-1879. Available at: https://hal.inria.fr/hal-01378429/document. (accessed September 20, 2021).
- 8. Klippel, A., F. Hardisty. 2009. Star Plots: How Shape Characteristics Influence Classification Tasks. Cartography and Geographic Information Science, Vol. 36, 23. No. 2: 149-163. Available at: https://www.researchgate.net/publication/250016189. (accessed September 20, 2021).
- 9. Chernoff, H. 1973. Using Faces to Represent Points in Kdimensional Space Graphically. Journal of the American 24. Statistical Association. 68:361–368.
- 10. Inselberg, A. 1985. The Plane With Parallel Coordinates. The Visual Computer. 1(4):69–91. doi:10.1007/BF01898350.
- 11. Tufte, E.R. 2001. The Visual Display of Quantitative Information. (2nd ed.), Cheshire, CT: Graphics Press. Available at: https://archive.org/details/visualdisplayofq00tuft. (accessed September 28, 2021).
- 12. Tufte, E.R. 2001. Envisioning Information. Cheshire, CT: Graphics Press. Available at: https://archive.org/details/envisioninginfor0000tuft. (accessed September 28, 2021).
- 13. GIS Mapping. The beginner's guide to GIS. Available at: https://mangomap.com/gis-mapping (accessed September 23, 2021).
- 14. Maps & Geographic Information (GIS). Available at: https://www.fuquay-varina.org/800/Maps-Geographic-Information-GIS. (accessed September 23, 2021).
- 15. MapCarte 353/365: Life in Los Angeles by Eugene Turner, 1977. Available at: https://mapdesign.icaci.org/2014/12/mapcarte-353365 life-in-los-angeles-by-eugene-turner-1977/. (accessed September 23, 2021).
- 16. Nelson, E.S. 2007. The Face Symbols: Research Issues and Cartographic Potential. Cartographica. 42(1):53-64.
- 17. Flury, B., and H. Riedwyl. 1981. Graphical Representation of Multivariate Data by Means of Asymmetrical Faces. Journal of the American Statistical Association. 76:757–765.
- 18. Кабулов Б.Т. Метод построения лиц Чернова, ориентированный на интервальные оценки параметров. // Известия АН СССР. Техническая кибернетика. М.: 1991. № 3. С. 59-62.
- 19. Берестнева О.Г., Осадчая И.А., Бурцева A.Л. 2014. Методы структурного анализа и визуализации экспериментальных данных в социальных и медицинских исследованиях. Томск: Изд-во Томского политехнического университета. 92 с.
- 20. Осадчая И.А., Берестнева О.Г., Немеров Е.В. 2014. Анализ многомерных медицинских данных с помощью пиктографиков "Лица Чернова". Бюллетень сибирской медицины. Т. 13. № 4. С. 89–93.
- 21. Прокопьев Р.О. 2015. Визуализация оценки мониторинга состояния биообъектов с помощью метода "Лица Чернова". Сборник трудов XII Всероссийской научно-практической конференции студентов, аспирантов и молодых ученых. г.Томск, 25–26 марта. С. 125-127. Available at: http://earchive.tpu.ru/bitstream/11683/23774/1/conference \_tpu-2015-C28.pdf. (accessed September 20, 2021).
- 22. Кочетыгов И.С., Прокопьев Р.О. 2014. Визуализация многомерных медицинских данных с помощью пиктографиков "лица Чернова" // Информационные технологии в науке, управлении, социальной сфере и медицине: cборник научных трудов Международной конференции. Томск. Ч. 1. C. 242–244.
- 23. Башлыков А.А., Лыгин М.А., Дрожжинов С.Ф. 2009. Принципы построения средств интеллектуальной поддержки принятия решений диспетчером ТДП в ЕСУ ТС ВСТО // Трубопроводный транспорт: теория и практика. М. № 3(15), С. 36-43.
- Кабулов Б.Т. Повышение информативности лиц Чернова. // infoCOM.UZ. Ташкент: 2009. № 3. С. 70-74.
- 25. Kabulov, B.T., N.B. Tashpulatova. 2010. Enhanced Chernoff Faces. The 4th International Conference on Application of Information and Communication Technologies AICT2010. Tashkent. P. 96-100.
- Kosara, R. A Critique of Chernoff Faces. Available at: https://eagereyes.org/criticism/chernoff-faces (accessed February 25, 2007).
- Reyes, N., J. Jose. Ideas For the Use of Chernoff Faces in School Cartography. Available at: http://lazarus.elte.hu/hun/dolgozo/jesus/ma0809/docs/cher noff-reyes.pdf (accessed April 18, 2021).
- Morris, C.J., D.S. Ebert, P. Rheingans. An Experimental Analysis of the Effectiveness of Features in Chernoff Faces. Available at:
- http://www.research.ibm.com/people/c/cjmorris/publicatio ns/Chernoff\_990402.pdf (accessed April 18, 2021).
- 29. Perry, E., J. Donath. Anthropomorphic Visualization: A New Approach For Depicting Participants in Online Spaces. Available at: https://smg.media.mit.edu/papers/Perry/lb270-perry.pdf (accessed April 18, 2021).

**Кабулов Бахрамджан Тахирович**. Ташкент, Узбекистан. Кандидат технических наук. Количество печатных работ: 71 (в т.ч. 1 монография). Область научных интересов: распознавание образов, оптимизация сетей передачи данных, криптография, интерфейс «человек-компьютер». Е-mail: kabulovb@mail.ru

## The Mask Pictogram as a Means of the Data Visualization

B. T. Kabulov

**Abstract**. The new method of data visualization is offered. This metod is that the multidimensional points are visualized by mask. It is the further development of Chernoff Faces technique. Unlike Chernoff Faces the form and sizes of elements of image do not change in pictogram "Mask". The fillings of elements are changes only. This particularity of "Mask" allows to exclude the emotional background, which in the case of Chernoff Faces obstructs the objective estimation of the state of the analysed object.

**Keywords**: Data mining, visualization, icon plots, Chernoff faces, interval estimate

**DOI** 10.14357/20718632210403

# **References**

- 1. Zinov'yev, A.Y. 2000. Vizualizatsiya mnogomernykh dannykh [Visualization of multidimensional data]. Krasnoyarsk, KGTU [Krasnoyarsk, KSTU]. 168 p. ISBN 5-7636-0333-8. Available at: http://www.ihes.fr/~zinovyev/papers/ZinovyevBook.pdf. (accessed September 21, 2021).
- 2. Andrews, K. 2021. Information Visualisation. Course Notes. Version of 01 Apr 2021. Graz University of Technology. 139 p. Available at: https://courses.isds.tugraz.at/ivis/ivis.pdf. (accessed September 20, 2021).
- 3. Andy, K. 2019. Data Visualisation. 2nd Edition. Sage Publications. 328 p. ISBN 1526468921.
- 4. Colin, W. 2020. Information Visualization: Perception for Design. 4th Edition. Morgan Kaufmann. 560 p. ISBN 0128128755.
- 5. Rendgen, S. 2019. History of Information Graphics. Taschen. 462 p. ISBN 3836567679.
- 6. Dzemyda, G., O. Kurasova. 2015. Multidimensional data visualization. Methods and applications. 263 p. Available at: https://www.researchgate.net/publication/266046175. (accessed September 20, 2021).
- 7. Fuchs, J., P. Isenberg, A. Bezerianos, D. Кеim. 2017. А Systematic Review of Experimental Studies on Data Glyphs. IEEE Transactions on Visualization and Computer Graphics, Institute of Electrical and Electronics Engineers. 23 (7):1863-1879. Available at: https://hal.inria.fr/hal-01378429/document. (accessed September 20, 2021).
- 8. Klippel, A., F. Hardisty. 2009. Star Plots: How Shape Characteristics Influence Classification Tasks. Cartography and Geographic Information Science, Vol. 36, No. 2:149-163. Available at: https://www.researchgate.net/publication/250016189. (accessed September 20, 2021).
- 9. Chernoff, H. 1973. Using Faces to Represent Points in K-dimensional Space Graphically. Journal of the American Statistical Association. 68:361–368.
- 10. Inselberg, A. 1985. The Plane With Parallel Coordinates. The Visual Computer. 1(4):69–91. doi:10.1007/BF01898350.
- 11. Tufte, E.R. 2001. The Visual Display of Quantitative Information. (2nd ed.), Cheshire, CT: Graphics Press. Available at: https://archive.org/details/visualdisplayofq00tuft. (accessed September 28, 2021).
- 12. Tufte, E.R. 2001. Envisioning Information. Cheshire, CT: Graphics Press. Available at: https://archive.org/details/envisioninginfor0000tuft. (accessed September 28, 2021).
- 13. GIS Mapping. The beginner's guide to GIS. Available at: https://mangomap.com/gis-mapping (accessed September 23, 2021).
- 14. Maps & Geographic Information (GIS). Available at: https://www.fuquay-varina.org/800/Maps-Geographic-Information-GIS. (accessed September 23, 2021).
- 15. MapCarte 353/365: Life in Los Angeles by Eugene Turner, 1977. Available at: https://mapdesign.icaci.org/2014/12/mapcarte-353365 life-in-los-angeles-by-eugene-turner-1977/. (accessed September 23, 2021).
- 16. Nelson, E.S. 2007. The Face Symbols: Research Issues and Cartographic Potential. Cartographica. 42(1):53-64.
- 17. Flury, B., and H. Riedwyl. 1981. Graphical Representation of Multivariate Data by Means of Asymmetrical Faces. Journal of the American Statistical Association. 76:757–765.
- 18. Kabulov, B.T. 1991. Metod postroyeniya lits Chernova, oriyentirovannyy na interval'nyye otsenki parametrov [A Method for Constructing Chernoff Faces Oriented Toward Interval Estimates of the Parameters]. Izvestiya AN SSSR. Tekhnicheskaya kibernetika [Soviet Journal of Computers and System Sciences]. 3:59-62.
- 19. Berestneva, O.G., I.A. Osadchaya, A.L. Burtseva. 2014. Metody strukturnogo analiza i vizualizatsii eksperimental'nykh dannykh v sotsial'nykh i meditsinskikh issledovaniyakh [Methods for Structural Analysis and Visualization of Experimental Data in Social and Health Research]. Tomsk: Izd-vo Tomskogo politekhnicheskogo universiteta [Tomsk: Tomsk Polytechnic University Publishing House]. 92 p.
- 20. Osadchaya, I.A., O.G. Berestneva, Y.V. Nemerov. 2014. Analiz mnogomernykh meditsinskikh dannykh s pomoshch'yu piktografikov "Litsa Chernova" [Analysis of multidimensional medical data using the Chernoff Faces icons]. Byulleten' sibirskoy meditsiny [Bulletin of Siberian Medicine]. Vol. 13. No. 4. P. 89–93.
- 21. Prokop'yev, R.O. 2015. Vizualizatsiya otsenki monitoringa sostoyaniya bioob"yektov s pomoshch'yu metoda "Litsa Chernova" [Visualization of the assessment of monitoring the state of biological objects using the "Chernoff Face" method]. Sbornik trudov XII Vserossiyskoy nauchno-prakticheskoy konferentsii studentov, aspirantov i molodykh uchenykh [Proceedings of the XII All-Russian Scientific and Practical Conference of Students, Postgraduates and Young Scientists]. Tomsk, 25–26 marta [Tomsk, March 25-26]. P. 125-127. Available at: http://earchive.tpu.ru/bitstream/11683/23774/1/conference\_tp

u-2015-C28.pdf. (accessed September 20, 2021).

22. Kochetygov, I.S., R.O. Prokop'yev. 2014. Vizualizatsiya mnogomernykh meditsinskikh dannykh s pomoshch'yu piktografikov "litsa Chernova" [Visualization of multidimensional medical data using icons "Chernoff Face"]. Informatsionnyye tekhnologii v nauke, upravlenii, sotsial'noy sfere i meditsine: sbornik nauchnykh trudov Mezhdunarodnoy konferentsii [Information technologies in science, management, social sphere and medicine: collection of scientific papers of the International Conference]. Tomsk. Part 1. P. 242–244.

23. Bashlykov, A.A., M.A. Lygin, S.F. Drozhzhinov. 2009. Printsipy postroyeniya sredstv intellektual'noy podderzhki prinyatiya resheniy dispetcherom TDP v YESU TS VSTO [Principles of constructing means of intellectual support for decision-making by the dispatcher of the TDP in the ESU TS ESPO]. Truboprovodnyy transport: teoriya i praktika [Pipeline transport: theory and practice]. Moscow. No. 3 (15), P. 36-43.

- 24. Kabulov, B.T. 2009. Povysheniye informativnosti lits Chernova [Increasing the information content of Chernoff Faces]. infoCOM.UZ. Tashkent [infoCOM.UZ. Tashkent]. No. 3. P. 70-74.
- 25. Kabulov, B.T., N.B. Tashpulatova. 2010. Enhanced Chernoff Faces. The 4th International Conference on Application of Information and Communication Technologies AICT2010. Tashkent. P. 96-100.
- 26. Kosara, R. A Critique of Chernoff Faces. Available at: https://eagereyes.org/criticism/chernoff-faces (accessed February 25, 2007).
- 27. Reyes, N., J. Jose. Ideas For the Use of Chernoff Faces in School Cartography. Available at: http://lazarus.elte.hu/hun/dolgozo/jesus/ma0809/docs/cher noff-reyes.pdf (accessed April 18, 2021).
- 28. Morris, C.J., D.S. Ebert, P. Rheingans. An Experimental Analysis of the Effectiveness of Features in Chernoff Faces. Available at: http://www.research.ibm.com/people/c/cjmorris/publicatio ns/Chernoff\_990402.pdf (accessed April 18, 2021).
- 29. Perry, E., J. Donath. Anthropomorphic Visualization: A New Approach For Depicting Participants in Online Spaces. Available at: https://smg.media.mit.edu/papers/Perry/lb270-perry.pdf (accessed April 18, 2021).

**Kabulov B. T.** PhD, Tashkent, Uzbekistan, e-mail: kabulovb@mail.ru